## SIEMENS

## Analyze MyPerformance /OEE Pro Package Product Sheet

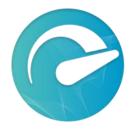

The MindSphere application Analyze MyPerformance /OEE Pro (AMP /OEE Pro) calculates Key Performance Indicators (KPIs) such as Overall Equipment Effectiveness (OEE), Availability, Performance, and Quality and provides important indicators for developing measures to increase efficiency. Customizable options allow for individual calculation and visualization of KPIs to address your needs.

The Analyze MyPerformance /OEE Pro Package consists of the MindSphere application Analyze MyPerformance /OEE Pro and selected MindSphere Resources which are required to access the Platform and to utilize the application.

| Prerequisites |                                                                                                    |
|---------------|----------------------------------------------------------------------------------------------------|
| Software      | Client Software:<br>An installation of a software client is required on your CNC-Controller e.g.<br>SINUMERIK 840D sl, SINUMERIK 828D (Windows 7 Embedded Standard). The<br>latest client software is available via Industry Hotline Support<br>(https://support.industry.siemens.com) under separate terms and conditions that<br>shall apply when installing the software (SINUMERIK Integrate Client).<br>Operating Software from CNC - Controller:<br>The approved firmware versions for your CNC - Controller required to enable<br>communication with your Account and run the SINUMERIK Integrate Client are<br>listed in the user documentation available under<br>https://support.industry.siemens.com and |
|               | https://siemens.mindsphere.io/en/docs/apps-and-solutions.<br>Firmware versions not listed have not been tested for the SINUMERIK Integrate<br>Client in conjunction with this application. For non-approved versions, specific<br>functionality of this application is impaired or not available.<br>You have to activate the preinstalled SINUMERIK Integrate Client for connecting<br>the SINUMERIK to your Account. Please note that the SINUMERIK Integrate Client<br>is only able to connect to one platform (e.g. MindSphere orMcenter). You are<br>responsible for the use of an approved version and the activation of the<br>SINUMERIK Integrate Client.                                                   |
| Hardware      | For a complete listing of devices compatible with this application, please use the latest version of the user documentation available under https://siemens.mindsphere.io/en/docs/apps-and-solutions.                                                                                                    |

| Web browser | An HTML5 capable Internet browser is required (e.g. Google Chrome). The recommended screen resolution is 1024x768 or higher.<br>Mobile devices are supported through the use of HTML5 capable Internet browser. |
|-------------|----------------------------------------------------------------------------------------------------|
| Data access | To access and use the application, data stored in your existing Account (e.g. Base<br>Environment or MindSphere Capability Package Account) may be accessed by<br>the application.                              |

| Description of Analyze MyPerformance /OEE Pro Application |                                                                                                    |
|-----------------------------------------------------------|----------------------------------------------------------------------------------------------------|
| Navigation View                                           | Provides access to the function views (Performance Monitoring, Utilization Planning and Production Quality) in the application and helps navigating.                                                                                                    |
| Performance Monitoring                                    | Provides multiple views on collected and calculated OEE and other KPI values<br>such as Availability, Performance, Quality for multiple connected Assets over the<br>applied hierarchy (Hierarchy Details) or for a single connected Asset (Machine<br>Details).                                                                                                    |
| Utilization Planning                                      | <ul> <li>Provides an overview of applied utilization plans, the ability to create a new utilization plan and apply existing utilization plans to an Asset. Three different views are available:</li> <li>Applied Plan - provide overview of applied utilization plans per Asset</li> <li>Edit Plans - create and change utilization plans</li> <li>Assign Plan - apply defined utilization plans to an Asset</li> </ul> |
| Production Quality                                        | The first view (Workpieces) provides the ability to enter Asset specific quality indicators (e.g. Total Pieces, Scrap Pieces, Target Cycle Time) based on shifts. The second view (Action Required) provides information about pending quality indicators for previous shifts.                                                                                                    |
| Configuration                                             | Enables multiple customizations in terms of representing collected and analyzed data as well as provides configuration about how KPIs will be calculated.                                                                                                    |
| Connectivity                                              | Dependent on the communication agent that is used to connect Assets, these<br>Assets can be configured either in the Shopfloor Management App or in the<br>Machine Agent Management.                                                                                                    |

## **Description of MindSphere Resources**

The following MindSphere resources ("MindSphere Resources") are included in the Analyze MyPerformance /OEE Pro Package or its extensions. These have been selected to ensure proper operation of the application.

| 5                |                                                                                                    |
|------------------|----------------------------------------------------------------------------------------------------|
| Base Environment | <ul> <li>The Base Environment provides you with a dedicated Account (also referred to as "Environment") on MindSphere. It enables you to login to your Account via the respective URL provided by us and is required for use of the application and MindSphere Resources.</li> <li>The Base Environment includes 1 Admin User and provides you with the following administration tools available on the MindSphere Launchpad:</li> <li>Usage Transparency: provides information regarding your consumption of MindSphere Resources.</li> <li>Agent Diagnostic: allows you to activate and deactivate agent logfiles and to access them.</li> <li>Settings: allow managing Users, permissions, rights, roles, groups, Collaborations, and environment provider information. For every User, an individual login is required. Access policies are available only upon request. MindSphere sales representative or MindSphere Support to be contacted to enable use of access policies.</li> <li>Asset Manager: use Asset Manager to onboard &amp; offboard agents to your Account; to configure assets, asset types and aspect types; to manage the Sharing of assets under a Collaboration between Accounts using Cross-Tenancy.</li> </ul> |

|                                 | <ul> <li>Upgrade: can be used to order available upgrades (incl. add-ons) to already<br/>Offerings; to get an overview of requested and completed upgrades; to<br/>manage pending upgrade requests (authorized Users only).</li> <li>The Base Environment provides you with the following connectivity "Connect<br/>your Things" capabilities as well:</li> <li>To connect assets using own PC as a gateway with MindConnect Software<br/>Agent.</li> <li>To connect individual hardware using MindConnect API services, MindConnect<br/>MQTT Services, MindConnect OPC UA PubSub Services and MindConnect<br/>Library.</li> <li>To use MindConnect Hardware e.g. MindConnect Nano, MindConnect<br/>IoT2040, MindConnect IoT2050.</li> <li>Zero touch onboarding using MindConnect OPC UA PubSub Services and<br/>MindConnect MQTT Services.</li> <li>To maintain connected devices by using MindConnect Device Management<br/>Services.</li> <li>For more information regarding Connect your Things capabilities, please refer to<br/>the Product Sheet for MindSphere Capability Packages available at<br/><u>https://siemens.mindsphere.io/en/docs/Product-Descriptions-Overview/MindSphere-Product-Sheets</u>.</li> </ul> |
|---------------------------------|----------------------------------------------------------------------------------------------------|
| Additional MindSphere Resources | In addition to the Base Environment, the following MindSphere Resources are<br>included in the Analyze MyPerformance /OEE Pro Package and its extensions:<br>• Asset Attributes<br>• File Storage<br>• Time Series Data Ingest Rate<br>• Time Series Data Storage<br>For general descriptions of the MindSphere Resources listed above, please refer<br>to the MindSphere <u>Glossary</u> .                                                                                                    |

| Pricing Model                                           |                                                                                                    |                                                                                         |
|---------------------------------------------------------|----------------------------------------------------------------------------------------------------|-----------------------------------------------------------------------------------------|
| Application subscription                                | Analyze MyPerforma                                                                                                    | nce /OEE Pro Package                                                                    |
| Fee                                                     | See C                                                                                                    | Drder <sup>1</sup>                                                                      |
| Billing cycle                                           | Full amount                                                                                                    | t in advance                                                                            |
|                                                         | ess to the application Analyze MyPerformance /OEE Pro for 1 Asset, including the sources suitable to connect 1 Asset to the Platform. |                                                                                         |
| Analyze MyPerformance /OEE Pro<br>application           |                                                                                                    | /                                                                                       |
| Base Environment <sup>2</sup>                           | ~                                                                                                    | /                                                                                       |
| Asset Attributes                                        | 6                                                                                                    | 0                                                                                       |
| Time Series Data Storage                                | 20                                                                                                    | GB                                                                                      |
| Time Series Data Ingest Rate                            | 0.1 KB/s                                                                                                    |                                                                                         |
| File Storage                                            | 0.5 GB                                                                                                    |                                                                                         |
| Extension (for application and<br>MindSphere Resources) | Analyze MyPerformance /OEE Pro<br>Package<br>Asset and Resources Activation<br>(Monthly)                                              | Analyze MyPerformance /OEE Pro<br>Package<br>Asset and Resources Activation<br>(Yearly) |
|                                                         | Usage-based                                                                                                    | Usage-based                                                                             |
|                                                         | 1 additional Asset and Resources                                                                                                    | 1 additional Asset and Resources                                                        |
| Fee                                                     | See usage-based list <sup>3</sup>                                                                                                    | See usage-based list <sup>3</sup>                                                       |
| Billing cycle                                           | Monthly in arrears                                                                                                    | Yearly in advance                                                                       |
| 2.0 (Mar. 23)                                           | Unrestricted                                                                                                    | 3 of 5                                                                                  |

This extension provides you with 1 additional Asset and contains the following additional MindSphere Resources suitable to connect 1 additional Asset to the Platform. Assets connected in Asset Manager can be enabled to Analyze MyPerformance /OEE by using the Shopfloor Management Application available on the MindSphere Launchpad.

| Asset Attributes             | 60 additional Asset Attributes                   |  |
|------------------------------|--------------------------------------------------|--|
| Time Series Data Storage     | 20 GB additional Time Series Data Storage        |  |
| Time Series Data Ingest Rate | 0.1 KB/s additional Time Series Data Ingest Rate |  |
| File Storage                 | 0.5 GB additional File Storage                   |  |

<sup>1)</sup> Subscription-based pricing is set forth in the Order; <sup>2)</sup> You can decide if a Base Environment shall be created and provisioned to you as part of your Analyze MyPerformance /OEE Pro Package or if the Analyze MyPerformance /OEE Pro Package (without a Base Environment) shall be added to an existing Account (Base Environment or MindSphere Capability Package Account). A Package can only be added to an existing Account if the Account and Package are hosted in the same data center location. If you decide to add various Packages to one existing Account, please note the following: The MindSphere Resources included in the various Packages will be combined under one Account; it is your responsibility to allocate the MindSphere Resources to the various Packages according to your needs. The combination of MindSphere Resources under one Account may lead to technical limitations in their accessibility

https://siemens.mindsphere.io/en/docs/Product-Descriptions-Overview/technical-limitations; <sup>3)</sup> Usage-based fees are set forth in the Price List for Offerings with Usage-based Fees available at https://siemens.mindsphere.io/en/docs/Product-Descriptions-Overview/usage-based.

| General                                                                                                    |                                                                                                    |
|----------------------------------------------------------------------------------------------------|----------------------------------------------------------------------------------------------------|
| Subscription Term                                                                                                   | The standard Subscription Term for the application is 12 or 36 months. The Subscription Term shall automatically renew if stated in the Order.                                                                                                    |
| Enablement and disablement of Analyze<br>MyPerformance /OEE Pro Package Asset<br>and Resources Activation (Yearly)  | Analyze MyPerformance /OEE Pro Package Asset and Resources Activation<br>(Yearly) may be enabled within the Shopfloor Management Application at any<br>time during a valid Subscription Term for MyPerformance /OEE Pro Package.<br>Upon enablement, the Subscription Term for Analyze MyPerformance /OEE Pro<br>Package Asset and Resources Activation (Yearly) starts. The Subscription Term is<br>12 months and automatically renews with a Subscription Term of 12 months<br>unless you disable the respective Asset at any time.<br>In case of a disablement, the Subscription Term for Analyze MyPerformance /OEE<br>Pro Package Asset and Resources Activation (Yearly) will not automatically be<br>extended after it expired and is deemed to be terminated.<br>Once a disabled Asset is enabled again after the end of a valid Subscription Term<br>for Analyze MyPerformance /OEE Pro Package Asset and Resources Activation<br>(Yearly), a new Subscription Term for Analyze MyPerformance /OEE Pro Package<br>Asset and Resources Activation (Yearly) starts and the fee will be applied again. |
| Enablement and disablement of Analyze<br>MyPerformance /OEE Pro Package Asset<br>and Resources Activation (Monthly) | Analyze MyPerformance /OEE Pro Package Asset and Resources Activation<br>(Monthly) may be enabled or disabled within the Shopfloor Management<br>Application at any time during a valid Subscription Term for Analyze<br>MyPerformance /OEE Pro Package. Upon enablement, the Subscription Term for<br>Analyze MyPerformance /OEE Pro Package Asset and Resources Activation<br>(Monthly) starts. The Subscription Term is 1 month and automatically renews<br>with a Subscription Term of 1 month unless you disable the respective Asset at<br>any time. In case of a disablement, the Subscription Term for Analyze<br>MyPerformance /OEE Pro Package Asset and Resources Activation (Monthly) will<br>not automatically renew after it expired and is deemed to be terminated.                                                                                                    |
| Payment Terms                                                                                                    | Fees for Analyze MyPerformance /OEE Pro Package subscription are fully charged<br>in advance for the entire Subscription Term unless otherwise expressly provided<br>in an Order.                                                                                                    |
|                                                                                                    | Fees for Analyze MyPerformance /OEE Pro Package Asset and Resources<br>Activation (Yearly) are charged yearly in advance for each enabled Asset (first<br>time in the month after the Asset has been enabled) for 1 year.<br>Fees for Analyze MyPerformance /OEE Pro Package Asset and Resources<br>Activation (Monthly) are charged monthly in arrears for each enabled Asset (first                                                                                                    |
|                                                                                                    | time in the month after the Asset has been enabled) for maintenance of the                                                                                                    |

|                         | The fee for Analyze MyPerformance /OEE Pro Package Asset and Resources<br>Activation (Monthly) is charged monthly in arrears, if the cumulated fee exceeds<br>the threshold of EUR 200 equivalent. If the cumulated fee does not exceed the<br>threshold of EUR 200 equivalent, the fee will not be charged.                            |
|-------------------------|----------------------------------------------------------------------------------------------------|
| Trial                   | Analyze MyPerformance /OEE Pro Package is available as a "Trial" version.<br>Trial version provides you with 3 Assets and MindSphere Resources suitable to<br>connect 3 Assets to the Platform.<br>The Trial term and conditions are defined in the MindSphere Supplemental<br>Terms available on www.siemens.com/sw-terms/supplements. |
| Service Level Agreement | The Monthly Availability for this application is 95 %. Monthly Availability is defined in the Cloud services Support and Service Level Framework available at https://www.siemens.com/sw-terms/sla.                                                                                                    |
| Application use rights  | This application can be used as part of OEM Services as described in the MindSphere Supplemental Terms available on <u>www.siemens.com/sw-terms/supplements</u> .                                                                                                    |
| Third-Party Terms       | The Third-Party Terms for Analyze MyPerformance /OEE Pro are made available via the following web link: <u>https://siemens.mindsphere.io/en/docs/Product-Descriptions-Overview/Third-Party-Terms</u> .                                                                                                    |
| Support                 | Support for this application may be contacted via Industry Online Support<br>https://support.industry.siemens.com.<br>Support is available in English and German.                                                                                                    |

| Export Control Regulations                                                                |       |  |
|-------------------------------------------------------------------------------------------|-------|--|
| Applicable for Analyze MyPerformance /OEE Pro application and SINUMERIK Integrate Client. |       |  |
| AL                                                                                        | Ν     |  |
| ECCN                                                                                      | EAR99 |  |
| Applicable for MindSphere Resources.                                                      |       |  |
| AL                                                                                        | Ν     |  |
| ECCN                                                                                      | Ν     |  |

| Security Information |                                                                                                    |
|----------------------|----------------------------------------------------------------------------------------------------|
| General              | In order to protect plants, systems, machines and networks against cyber threats, it is necessary that you implement and continuously maintain a holistic, state-of-the-art industrial security concept. |
| Secure communication | Data transmission will be done via HTTPS protocol from Asset to your Account.                                                                                                    |
| Encryption standard  | TLS 1.2 for communication between Asset and Account is used.                                                                                                    |

| Definitions                           |                                                                                                    |
|---------------------------------------|----------------------------------------------------------------------------------------------------|
| Asset                                 | An Asset is the logical representation of a thing which can be a machine or an automation system with a single unit e.g. PLC or CNC - Controller. Assets are defined using an Asset type.                            |
| General                               | Unless otherwise indicated, capitalized terms used in this document shall have<br>the meaning given to them in this Product Sheet or elsewhere in the Agreement.<br>You may also want to check our <u>Glossary</u> . |
| © Siemens 2023<br>All rights reserved | https://siemens.mindsphere.io/en/docs/Product-Descriptions-Overview                                                                                                    |